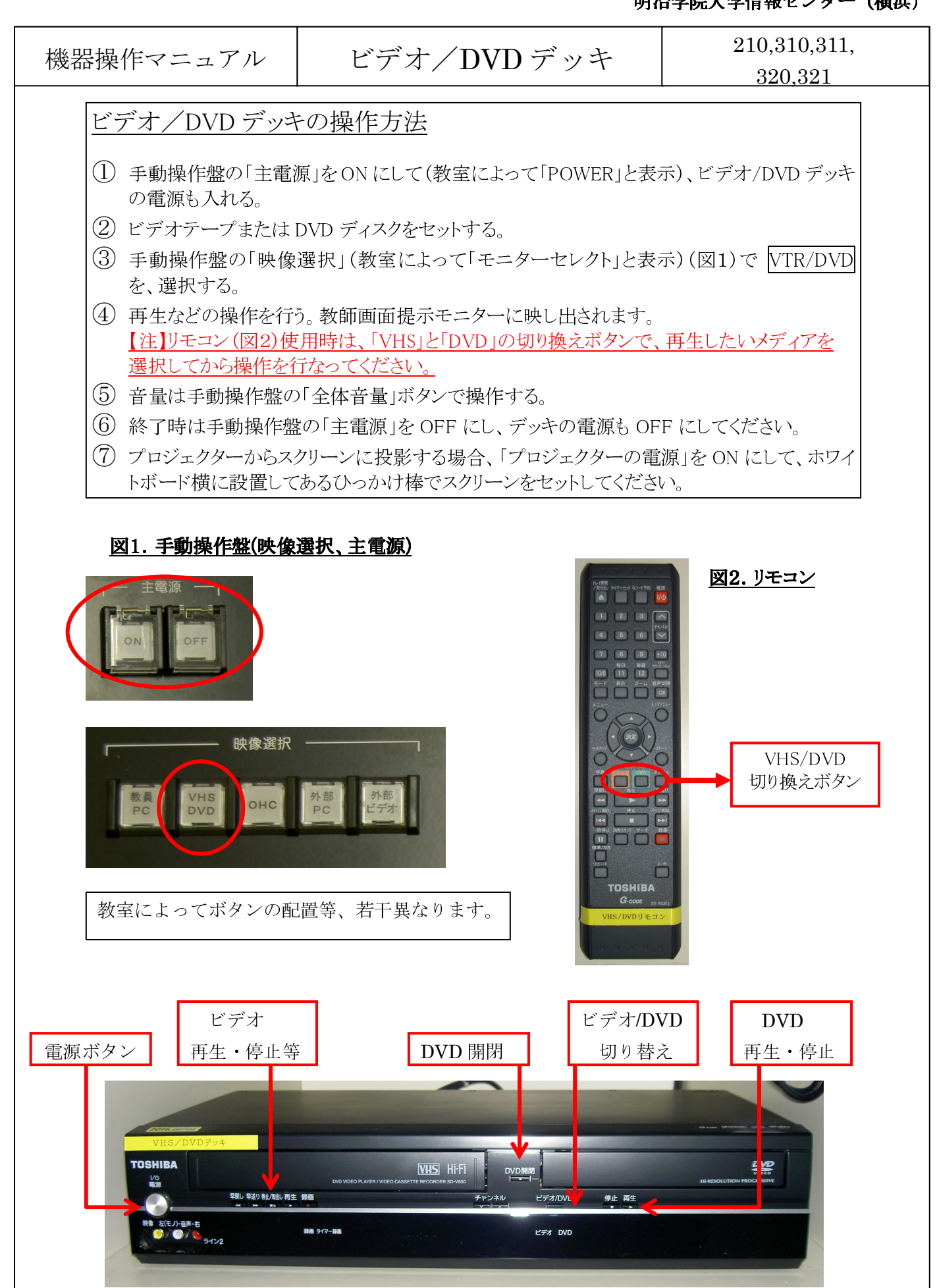

Copyright © Meijigakuin University JohoCenter Yokohama 2008/10/16